# <span id="page-0-0"></span>Typology of programming languages

 $\sim$  An overview of Go  $\sim$ 

# <span id="page-1-0"></span>Table of Contents

#### **[Overview](#page-1-0)**

#### **[Language Syntax](#page-5-0)**

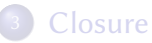

#### <sup>4</sup> [Typed functional programming and Polymorphism](#page-31-0)

#### <sup>5</sup> [Co-routines](#page-45-0)

#### **[Even More Features](#page-53-0)**

# Go (also referred as Golang)

- First appeared in November 2009
- Some Unix/C-stars:
	- $\triangleright$  Ken Thompson (Multics, Unix, B, Plan 9, ed, UTF-8, etc. – Turing Award)
	- $\triangleright$  Rob Pike (Plan 9, Inferno, Limbo, UTF-8, Squeak, etc.)
	- Russ Cox (Plan 9, R2E etc.)
- Derived from C and Pascal
- Open-source
- **Garbage Collected, compiled,** CSP-style concurrent programming

# Go (also referred as Golang)

" Go is an attempt to combine the safety and performance of statically typed languages with the convenience and fun of dynamically typed interpretative languages.

Rob Pike

–

# Some compagnies using Go

- **o** Google
- CoreOS
- **o** Dropbox
- **o** Netflix
- MongoDB
- **SoundMusic**
- Uber
- **o** Twitter
- Dell
- **o** Docker
- **o** Github
- Intel
- Lyft
- …

# <span id="page-5-0"></span>Table of Contents

#### **[Overview](#page-1-0)**

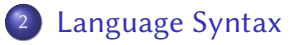

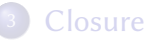

#### <sup>4</sup> [Typed functional programming and Polymorphism](#page-31-0)

#### <sup>5</sup> [Co-routines](#page-45-0)

#### **[Even More Features](#page-53-0)**

# Hello World (1/2)

```
package main
import (
    "fmt"
    "os"
)
func main() {
    fmt.Println("Hello ",
                 os. Args[1])}
```
### Hello World (2/2)

Compile and run with:

go run hello.go exec

**OD** Documentation:

godoc -http=":6060" http://localhost:6060/pkg/

# Packages

- Every Go program is made up of packages.
- Programs start running in package main

```
package main
import "fmt"
import "math/rand"
func main() \{fmt.Println("My favorite",
               " number is",
               rand.Intn(10))
}
```
### Exported Names

- Every name that begins with a capital letter is exported
- "unexported" names are not accessible from outside the package

package main

```
import "fmt"
import "math"
```
}

```
func main() {
        fmt.Println(math.Pi)
```
# Declaring variables

- Types come after the name
- Variables are introduced via var
- A var declaration can include initializers =
- Implicit type declaration can be done using :=

```
func main() {
  var i = 51i := 42var k int = 511, m := 12, 18
  var n, o int = 12, 18}
```
### Functions

- The return type comes after the declaration, and before the body
- Shared types can be omitted from all but the last parameter
- Return any number of results

```
func add1(x int, y int) int {
 return x + y
}
func add2(x, y int) int {
 return x + y
}
func swap(x, y \text{ string})(string
, string) {
 return y, x
}
```
### Named return values & Naked return

- return values may be named
- A return statement without arguments returns the named return values. This is called naked returns.

```
func split(input int)
          (x, y int) {
  x = input * 4 / 9y = input - xreturn
}
func main() {
  fmt.Println(split(42))
}
```
### Types

bool string int int8 int16 int32 int64 uint uint8 uint16 uint32 uint64 uintptr byte rune float32 float64 complex64 complex128

- Variables declared without an explicit initial value are given their zero value (for string "", for bool false, …)
- The expression  $T(v)$  converts the value v to the type  $T$

```
func main() \{var i int = 42var f float64 = \text{float64}(i)var b bool
  var s string
  fmt.Printf("%v %v %v %q\n", i, f, b, s)
}
```
### **Constants**

- Numeric constants are high-precision values.
- An untyped constant takes the type needed by its context.
- Constants, like imports, can be grouped.

```
const
(
  Big = 1 << 100
  Small = Big \gg 99)
func main() {
  fmt.Println(Small)
  fmt.Println(Small*2.01)
}
```
# For init;condition; loop { body }

- No parentheses surrounding the three components of the for statement
- The braces are always required.
- The loop will stop iterating once the boolean condition evaluates to false.
- The init and post statement are optional (while loop)
- Omit the loop condition to get a forever loop

$$
\begin{array}{rcl}\nfor i := 0; i < 9; i++) {\n\end{array}
$$

# Conditional testing

- Variables declared by the statement are only in scope until the end of the if
- No parentheses surrounding the declaration plus the condition

```
func main() {
  if v := 42; v < 51 {
    fmt.Println(v)
  }
  else
{
    fmt.Println("Ohoh")
  }
}
```
### Switch

- A case body breaks automatically, unless it ends with a fallthrough statement
- Switch cases evaluate cases from top to bottom, stopping when a case succeeds.

```
switch os := runtime.GOOS; os {
 case "darwin": //...
 case test(): //...case "linux": //...
 default: //...
}
```
### Pointers

- \* allows dereferences
- & generates a pointer to its operand
- No pointer arithmetic

```
func main() {
  var i int = 21var p^* int = &i
  fmt.Println(*p)
  *p = *p + 2fmt.Println(i)
}
```
### **Structures**

• Struct fields can be accessed through a struct pointer (\*p).X or p.X

```
type FooBar struct
{
  X int Y int
}
func main() {
  v := \text{FoOBar}\{1, 2\}v \cdot X = 4fmt.Println(v.X)
  p := \&vp.X = 18fmt.Println(v.X)
}
```
### Anonymous Structures

- Structs can be anonymous
- Structs can be 'raw' compared

```
package main
import
"fmt
"
func main() {
  a := struct
{
    i int b bool
  }{51, false
}
  b := struct {
    i int b bool
  }{51, false
}
  fmt.Println(a == b)}
```
### Arrays

- An array has a fixed size
- A slice, on the other hand, is a dynamically-sized, flexible view into the elements of an array
- Slices are like references to arrays
- Lower and/or upper bounds can be omitted for slices
- Slices can be increased/decrease. Use len or cap to know length or capacity of a slice.

```
package main
import "fmt"
func main() {
   primes := \lceil/*size*/\lceil \frac{\text{int}}{2}, 3, 5, 7, 11, 13 \rceilvar s \lceil \text{int} = \text{primes}[1:4]fmt.Println(s)
   var s2 \lceil \text{int} \rceil = primes\lceil \cdot 4 \rceilfmt.Println(s2)
}
```
# Dynamic Arrays

- Dynamic arrays are built over slices
- May ise the built-in make function to specify length and capacity
- Use append to add new elements

```
package main
import "fmt"
func main() {
 d := make([int, 0/*length*/, 0 /*capacity*)// Previous equivalent to d := \{\d = append(d, 42, 51)fmt.Printf("%s len=%d cap=%d %v\n",
            "d", len(d), cap(d), d)
}
```
# Range

- **•** Ranges allow Iteration
- Two values per iteration:
	- $\blacktriangleright$  the index
	- $\blacktriangleright$  the referenced element
- Skip the index or value by assigning it to \_

```
var array = []int\{1, 2, 4, 8\}16, 32, 64,
                   128}
func main() {
  for i, v := range array {
    fmt.Println("%d, %d", i, v)}
}
```
### Map

- make function returns a map of the given type, initialized and ready for use.
- The zero value of a map is nil
- A nil map has no keys, nor can keys be added
- **•** Test that a key is present with a two-value assignment

```
package main; import "fmt"
var m map[string] int
func main() {
  m = make(map[string]int)m["EPITA"] = 42
  fmt.Print(m["EPITA"])
  delete(m, "EPITA")
  elem, ok := \mathsf{m}["EPITA"]
  fmt.Print(elem, ok)
}
```
# Package Debug

Package debug contains facilities for programs to debug themselves while they are running.

- **FreeOSMemory:** force Garbage Collection
- **o** PrintStack: print stack
- ReadGCStats: grab stats on Garbage collection
- **SetMaxStack:** set maximum stack size
- **SetMaxThreads:** fix maximum number of threads

…

# <span id="page-26-0"></span>Table of Contents

#### **[Overview](#page-1-0)**

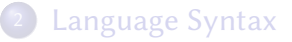

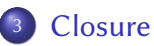

<sup>4</sup> [Typed functional programming and Polymorphism](#page-31-0)

#### <sup>5</sup> [Co-routines](#page-45-0)

#### **[Even More Features](#page-53-0)**

# A word on fonctionnal programming

Functional programming characteristics:

- **•** First-class functions. Functions/methods are first-class citizens, i.e. they can be:
	- **1** named by a variable
	- 2 passed to a function as an argument
	- <sup>3</sup> returned from a function as a result
	- <sup>4</sup> stored in any kind of data structure.
- **Closure.** Function/method definitions are associated to some/all of the environment when they are defined.

# Go Functions are 1st Class

- Functions can be declared at any levels
- Functions can be passed as arguments/return of functions

```
func compute(fn func(int) int,
              value int) int {
  return 42*fn(value)
}
func main() {
  myfun := func(x int
) int
{
    myfun2 :=func(y int
) int
{ return y*y }
    return myfun2(x)}
  fmt.Print(myfun(5),
"
"
,
            compute(myfun, 5))
     } // 25 1050
```
### Functions closure

- A closure is a function value that references variables from outside its body.
- **•** The function is "bound" to the variables.

```
func adder() func(int) int {
  sum : = 0return func(x int
) int
{
        sum += xreturn sum
  }
}
func main() {
  cumul := adder()
  for i := 0; i < 10; i++ {
        fmt.Println(cumul(i))
  }
}
```
### Closures are Weak in Go

Go closures are not as strong as required by pure Fonctionnal Programming

```
func main () \{counter := 0;
  f1 := func (x int) int { }counter += x; return counter
  }
  f2 := func (y int) intcounter += y; return counter}
  fmt.Printf(" %d \n", f1(1))
  fmt.Printf(" %d \n", f2(1))
  fmt.Printf(" %d \n", f1(1))
}
```
# <span id="page-31-0"></span>Table of Contents

#### **[Overview](#page-1-0)**

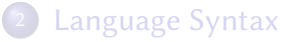

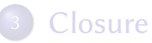

#### <sup>4</sup> [Typed functional programming and Polymorphism](#page-31-0)

#### <sup>5</sup> [Co-routines](#page-45-0)

#### **[Even More Features](#page-53-0)**

### Functions associated to a type 1/3

- No classes, but you can define functions on types
- A function with a special receiver argument

```
type MyType struct
{
 X, Y float64
}
func (v MyType) Abs() float64 {
 return math.Sqrt(v.X*v.X +
                   V.Y^*V.Y)}
func main() {
 v := MyType{3, 4}fmt.Println(v.Abs())
}
```
# Functions associated to a type 2/3

The receiver is passed by copy unless a pointer is passed as receiver

You do not need to dereference the receiver in this case

```
type My struct {
 X, Y float64
}
func (v^* My) SetX(x float64) {
 v.X = x}
func main() \{v := My{3, 4}v.SetX(18)}
```
# Functions associated to a type 3/3

- We can declare a function on non-struct types
- Possible, only for function with a receiver whose type is defined in the same package as the function

```
type My float64
func (f My) Abs() float64 {
  if f < 0 {
    return float64(-f)
  }
  return float64(f)
}
func main() \{f := My(-math.Asrt2)fmt.Println(f.Abs())
}
```
### Interface

- An interface type is defined as a set of method signature
- A value of interface type can hold any value that implements it

```
type Runner interface
{
 Run() int
}
type MyType struct
{
 X int
}
func (v MyType) Run() int
{
  return 42
}
func main() {
 var a Runner; v := MyType\{3\}a = v; fmt.Println(a.Run())
}
```
# Stringer Interface

• Useful to print types

```
type Person struct {
  Name string
  Age int
}
func (p Person) String()
                string {
  return
    fmt.Sprintf("%v (%v years)",
                p.Name, p.Age)
}
//...
fmt.Println(Person{"John Doe", 42})
```
# Runtime Polymorphism

package main; import "fmt"

```
type Runner interface { Run() int }
type MyType1 struct { X int }
type MyType2 struct { X,Y int }
```

```
func (v MyType1) Run() int {return 42 }
func (v MyType2) Run() int {return v.X + v.Y }
func run(v Runner) int { return v.Run()}
```

```
func main() {
 v1 := MyType1\{3\}v2 := MyType2{3, 4}fmt.Println(v1.Run(), v2.Run())
 fmt.Println(run(v1),run(v2))}
```
### Maximum Polymorphism and Reflection

- maximum polymorphism through the empty interface: "interface {}"
- For example, the printing functions in fmt use it
- Need for some reflection mechanisms, i.e. ways to check at runtime that instances satisfy types, or are associated to functions.
- For instance, to check that x0 satisfies the interface I

 $x1$ , ok :=  $x0$ . (I);

(ok is a boolean, and if true, x1 is x0 with type I)

# Type Dispatch

• Dynamic Dispatch can easily be done

```
func dispatch(i interface{}) |{
  switch v := i.(type) {
        case int:
        //...
        case string:
        //...
        default:
        //...
  }
}
```
# Duck Typing (1/2)

- Go functional polymorphism is a type-safe realization of "duck typing".
- Implicit Rule: If something can do this, then it can be used here.
	- $\triangleright$  Opportunistic behavior of the type instances.
	- ▶ Dynamic OO languages like CLOS or Groovy include duck typing in a natural way

# Duck Typing (2/2)

In static languages: duck typing is realized as a structural typing mechanism (instead of nominal in which all type compatibilities should be made explicit – see e.g., implements, extends in Java).

Duck typing uses mechanisms similar to the one we have with C++ Generic Programming.

### Go Interfaces and Structuration Levels

- **•** Go interfaces: A type-safe overloading mechanism where sets of overloaded functions make type instances compatible or not to the available types (interfaces).
- The effect of an expression like:  $x.F(..)$ depends on all the available definitions of F, on the type of x, and on the set of available interfaces where F occurs
- Dilemma between the functional and modular levels: Go votes for the functional level, but less than CLOS, a little more than Haskell, and definitely more than Java/C# (where almost every type is implemented as an encapsulating class)…

Typology of programming languages and the control of [An overview of Go](#page-0-0) 43/61 and the control of An overview of Go 43/61

# Summary about polymorphism & interface

- Go interface-based mechanism is not new, neither very powerful..
- Haskell offers type inference with constrained genericity, and inheritance

- Go structural-oriented type system is not new, neither very powerful…
- OCaml offers type and interface inference with constrained genericity, and inheritance

# Summary about polymorphism & interface

• In Go, no explicit inheritance mechanism. The closest mechanism: some implicit behavior inheritance through interface unions (called "embedding"):

```
type Foo interface {
 F1() int:
type Bar interface {
 F2() int;
}
type FooBar interface {
  Foo // inclusion
  Bar // inclusion
}
```
#### Rule

If type T is compatible with FooBar, it is compatible with Foo and Bar too

# <span id="page-45-0"></span>Table of Contents

#### **[Overview](#page-1-0)**

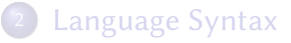

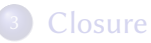

<sup>4</sup> [Typed functional programming and Polymorphism](#page-31-0)

#### <sup>5</sup> [Co-routines](#page-45-0)

#### **[Even More Features](#page-53-0)**

### **Concurrency**

#### The idea

Impose a sharing model where processes do not share anything implictly (see Hoare's Communicating Sequential Processes 1978)

#### **Motto**

Do not communicate by sharing memory; instead, share memory by communicating.

#### **Objectives**

Reduce the synchronization problems (sometimes at the expense of performance)

### Three basic constructs

- Goroutines are similar to threads. coroutines, processes, (Googlers claimed they are sufficiently different to give them a new name)
	- $\triangleright$  Goroutines are then automatically mapped to the OS host concurrency primitives (e.g. POSIX threads)
	- $\triangleright$  A goroutine does not return anything (side-effects are needed)
- Channels: a typed FIFO-based mechanism to make goroutines communicate and synchronize
- Segmented stacks make co-routines usables

### Go Routine

- A goroutine is a lightweight thread managed by the Go runtime
- starts a new goroutine running go
- **Goroutines run in the same address** space
- access to shared memory must be synchronized (see sync package)

```
func say(s string) {
  for i := 0; i < 5; i++ {
    time.Sleep(100 * time.Millisecond)
    fmt.Println(s)
  }
}
func main() {
  go say(
"world
"
)
  say("hello")
}
```
### Channels 1/3

- Channels are a typed conduits
- Send to channel using  $ch < -42$
- Receive from channel using  $v := < -ch$
- Channels can be buffered: blocking when the buffer is full or empty

```
func main() {
  ch := make(char int, 2)ch \leftarrow 1ch \leftarrow 2fmt.Println(<-ch)
  fmt.Println(<-ch)
}
```
### Channels 2/3

- A sender can close a channel to indicate that no more values will be sent.
- Receivers can test whether a channel has been closed v, ok := $<-ch$
- Sending on a closed channel will cause a panic.
- Channels aren't like files; you don't usually need to close them

```
package main; import "fmt"
func compute(n int, c chan int) {
 for i := 0; i < n; i++ \{c < -i\}close(c)
}
func main() {
  c := make(char int, 10)go compute(cap(c), c)
 for i := range c \{ fmt.Println(i) \}}
```
### Channels 3/3

• Select lets a goroutine wait on multiple communication operations

```
func main() {
  c1 := make(chan string); c2 := make(chan string)
  go func() { time.Sleep(time.Second * 5)
               c1 \leq - "one"
             \}()
  go func() { time.Sleep(time.Second * 5);
               c2 \leq - "two"
            \}()
  for i := 0; i < 2; i++ {
    select {
      case msg1 := \leftarrow c1:
        fmt.Println("received", msg1)
      case msg2 := -c2:
        fmt.Println("received", msg2)
    }
```
# PingPong Time

Demo.

# <span id="page-53-0"></span>Table of Contents

#### **[Overview](#page-1-0)**

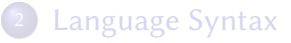

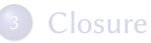

#### [Typed functional programming and Polymorphism](#page-31-0)

#### [Co-routines](#page-45-0)

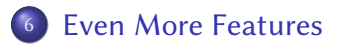

# Reflection & Tags 1/2

Reflection is the ability of program to introspect, and modify its own structure and behavior at runtime

```
package main
import (
"fmt"
"reflect"
)
type Foo struct {
 FirstName string `tag_name:"tag 1"`
 LastName string 'tag_name:"tag 2"'
 Age int `tag_name:"tag 3"`
}
```
### Reflection & Tags 2/2

```
func (f *Foo) reflect() {
  val := reflect.ValueOf(f).Elem()
  for i := 0; i < val. NumField(); i++ {
    valueField := val.Field(i)typeField := val.Type().Field(i)tag := typeField.Tag
    fmt.Printf("Field Name: %s, \t Field Value: %v, \t Tag Value
                 typeField.Name,
                 valueField.Interface(),
                 tag.Get("tag_name"))
    }
}
func main() {
  f := &Foo{FirstName: "John", LastName: "Doe",
             Age: 30}
  f.reflect()
3<br>Typology of programming languagesAn overview of Go 56/61 and 56/61 and 56/61 and 56/61 and 56/61 and 56/61 and 56/61
```
### Defer

}

- Defers the execution of a function until the surrounding function returns
- The deferred call's arguments are evaluated immediately but the function call is not executed until the surrounding function returns.
- Defer is commonly used to simplify functions that perform various clean-up actions (closing file for instance)

```
func main() {
  defer fmt. Println("world")
  fmt.Println("hello")
```
# Stacking Defer

- Deferred function calls are pushed onto a stack
- When a function returns, its deferred calls are executed in last-in-first-out order

```
package main
import "fmt"
func main() {
  fmt.Println("counting")
  for i := 0; i < 10; i++ {
    defer fmt.Println(i)
  }
  fmt.Println("done")
} // counting done
9
8
7
6
5
4
3
2
1
0
```
### Panic and Recover 1/2

- Panic is a built-in function that stops the ordinary flow of control and begins panicking.
- Recover is a built-in function that regains control of a panicking goroutine. Recover is only useful inside deferred functions .

```
package main
import "fmt"
```

```
func g(i \text{ int}) {
  fmt.Println("Enter g.")
  panic(i)
  fmt.Println("Exit g.")
}
```
### Panic and Recover 2/2

```
func f() \{defer func() {
    if r := recover(); r := nilfmt.Println("Recovered in f", r)
    }
  }()
  fmt.Println("Calling g.")
  g(42)fmt.Println("Returned normally from g.")
}
func main() {
  f()fmt.Println("Returned normally from f.")
}
```
### <span id="page-60-0"></span>Summary

- Simple and scalable multithreaded and concurrent programming
- All is type
- **•** Tooling and API
- **•** Performance is on the order of C
- Includes a lot of paradigms
- Weak type system
- GC (tricolor concurrent mark-and-sweep algorithm) causes runtime overhead
- Not thread-safe
- No generics